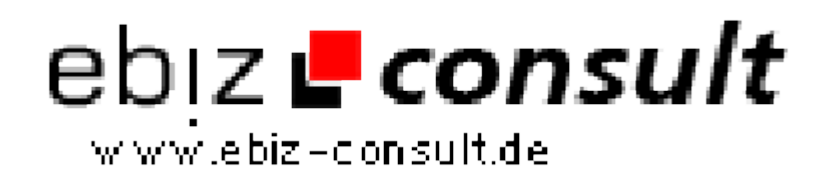

solutions for your daily eBusiness

## **Zugriff auf LDAP-Daten mit PHP**

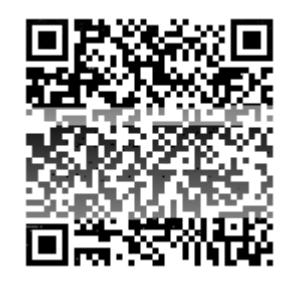

https://www.php-resource.de/script/CMS-Content-Management-Systeme/Blog--und-Redaktionssysteme/Zugriff-auf-LDAP-Daten-mit-

## PHP\_15679 page not found or type unknown

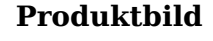

**Beschreibung**

Auf zentral verwaltete Daten, wie sie etwa ein LDAP-Server bereithält, will man heutzutage über ein Webfrontend zugreifen. Neben Perl bietet auch PHP Möglichkeiten dazu.

**Details zur Anzeige**

**URL**